Ludwig-Maximilians-Universität München in andere in a munich, 04.11.2016 Institut für Informatik Prof. Dr. Matthias Schubert Daniyal Kazempour

## Big Data Management and Analytics WS 2016/17

## Tutorial 3: NoSQL

## Assignment 3-1 *Cassandra*

In this assignment you are going to become familiar with the column based NoSQL database Cassandra.

- (a) Compare RDBMS like MySQL to the column database Cassandra: What are the counterparts of a database, a table, a primary key, a column name and a column value in Cassandra?
- (b) Download and install Cassandra. The download source can be found here:<http://cassandra.apache.org/doc/latest/> An installation manual and tutorial can be found on<http://cassandra.apache.org/doc/latest/>
- (c) Create a keyspace named *mycompany*.
- (d) Create a column family named employees. It has the following column keys: emp\_id, emp\_name, emp\_city, emp\_phone, emp\_sal.

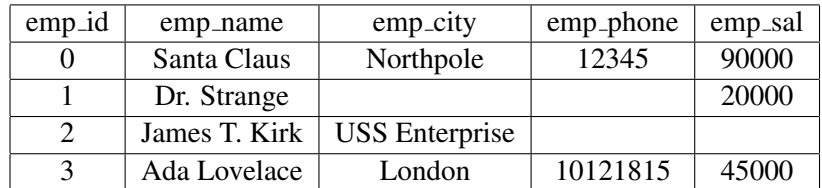

(e) Add the following employees to the employees column family:

(f) Return all employees which have a salary above 30000. *Hint: for this purpose you'll probably use a WHERE clause. Can you use WHERE clauses the way you'd use them in RDBMS?*

## Assignment 3-2 *Neo4j*

In this assignment you are going to become a bit more familiar with the graph based NoSQL database Neo4j

- (a) What are the main building blocks of the Neo4j data model? What are the corresponding counterparts for a database, a table, a row, a column and join in RDBMS?
- (b) Download and install Neo4j. An installation manual and tutorial can be found on [https://neo4j.com/docs/de](https://neo4j.com/docs/developer-manual/current/)veloper[manual/current/](https://neo4j.com/docs/developer-manual/current/)
- (c) In this task you'll become a bit more familiar with the cypher query language (CQL). Based on the table below, create employee nodes with the properties emp\_id, emp\_name, emp\_city, emp\_phone and emp\_sal. The label of all nodes is *Employee*.

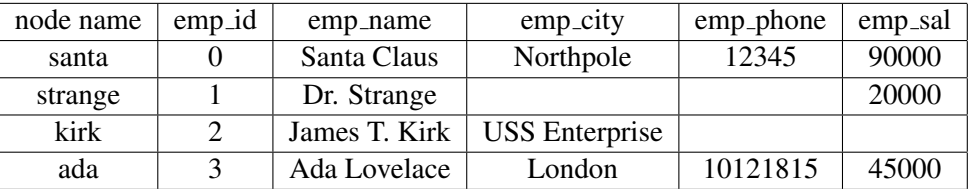

- (d) Write a query (by using a MATCH-RETURN statement) which returns all the employee names.
- (e) Write a query (by using a MATCH-WHERE-RETURN statement) which returns the names of all employees which have a salary above 40000.
- (f) Create the following node with the label *Customer*:

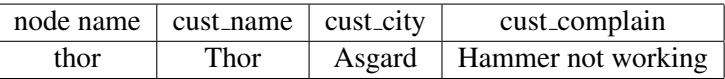

(g) Santa Claus delivers Thor a new working hammer. Create a relation between Santa and Thor with the *type delivers to* and the *label DELIVERS* (using the MATCH-CREATE statement). Use the Neo4j graph view in order to see your current graph.